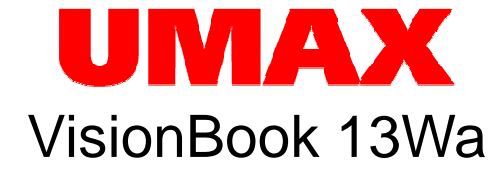

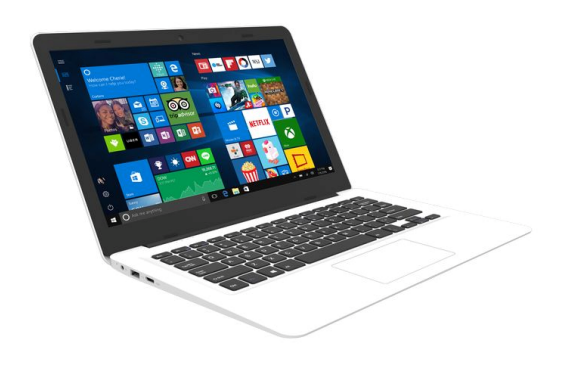

Uživatelská příručka Uživateľská príručka **D***ě***kujeme Vám za zakoupení notebooku UMAX VisionBook 13Wa. Tato p***ř***íru***č***ka Vás seznámí ze základy ovládání za***ř***ízení. Pro bližší seznámení s opera***č***ním systémem Windows 10 doporu***č***ujeme použít nápov***ě***du "Za***č***ínáme", kterou najdete mezi aplikacemi po kliknutí na tla***č***ítko Start . Obsahuje i n***ě***které videoklipy a seznamuje s novými funkcemi tohoto nejnov***ě***jšího systému.** 

**Popis zařízení** 

**Pohled zespodu** 

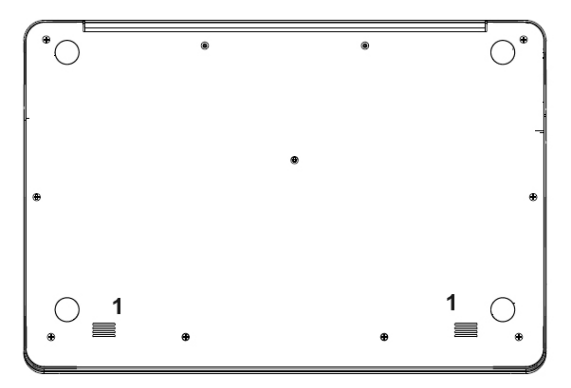

**Pohled zepředu** 

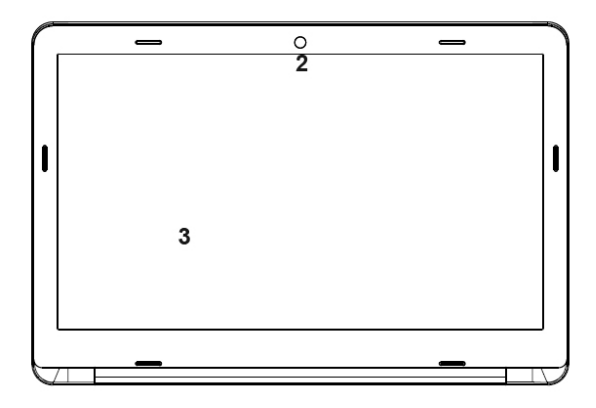

## **Horní pohled**

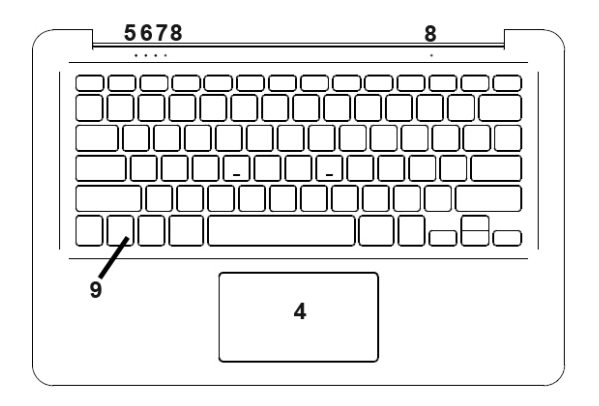

## **Pohled zleva**

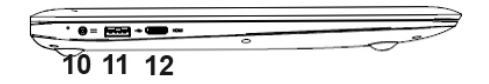

## **Pohled zprava**

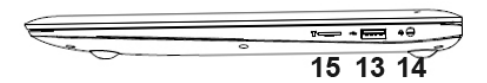

## **Obsah je uzamčen**

**Dokončete, prosím, proces objednávky.**

**Následně budete mít přístup k celému dokumentu.**

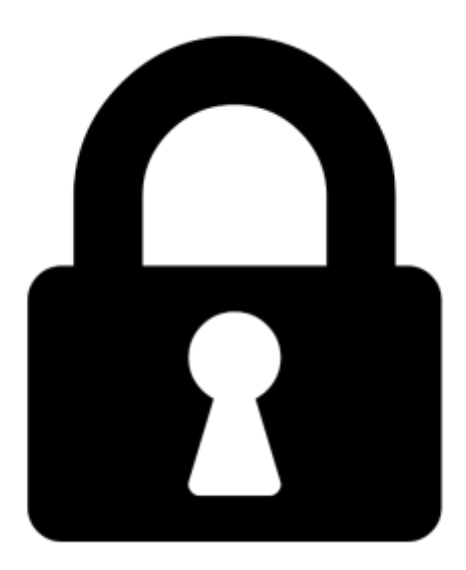

**Proč je dokument uzamčen? Nahněvat Vás rozhodně nechceme. Jsou k tomu dva hlavní důvody:**

1) Vytvořit a udržovat obsáhlou databázi návodů stojí nejen spoustu úsilí a času, ale i finanční prostředky. Dělali byste to Vy zadarmo? Ne\*. Zakoupením této služby obdržíte úplný návod a podpoříte provoz a rozvoj našich stránek. Třeba se Vám to bude ještě někdy hodit.

*\*) Možná zpočátku ano. Ale vězte, že dotovat to dlouhodobě nelze. A rozhodně na tom nezbohatneme.*

2) Pak jsou tady "roboti", kteří se přiživují na naší práci a "vysávají" výsledky našeho úsilí pro svůj prospěch. Tímto krokem se jim to snažíme překazit.

A pokud nemáte zájem, respektujeme to. Urgujte svého prodejce. A když neuspějete, rádi Vás uvidíme!